Pour les clients Hire & Learn I Gestion de la facturation et des utilisateurs

## LinkedIn Admin Center

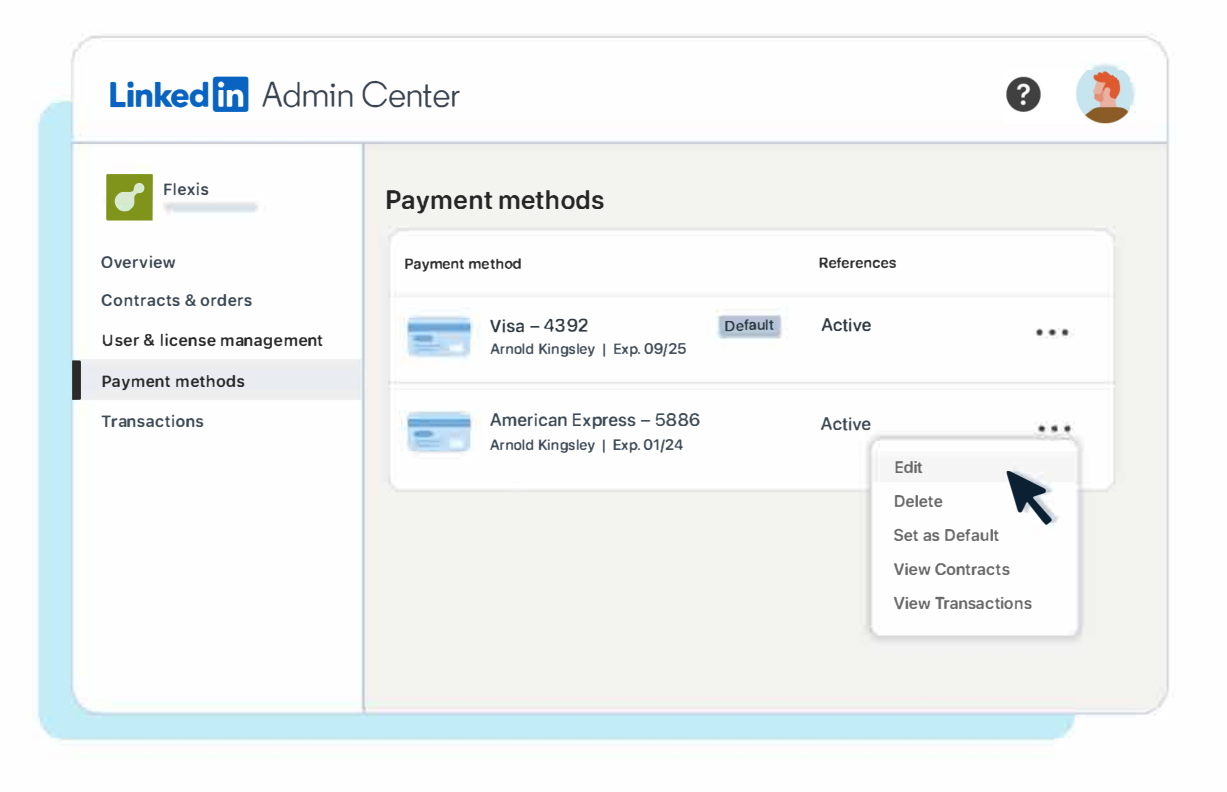

## Mettez à jour les moyens de paiement et accédez aux principales données de facturation.

Un simple clic suffit pour obtenir les détails de facturation dont vous avez besoin pour gérer vos abonnements. Consultez et mettez à jour les autorisations au niveau du contrat, téléchargez vos factures instantanément pour identifier celles qui restent impayées et ajoutez une nouvelle carte bancaire ou demandez un changement de moyen de paiement de façon centralisée.

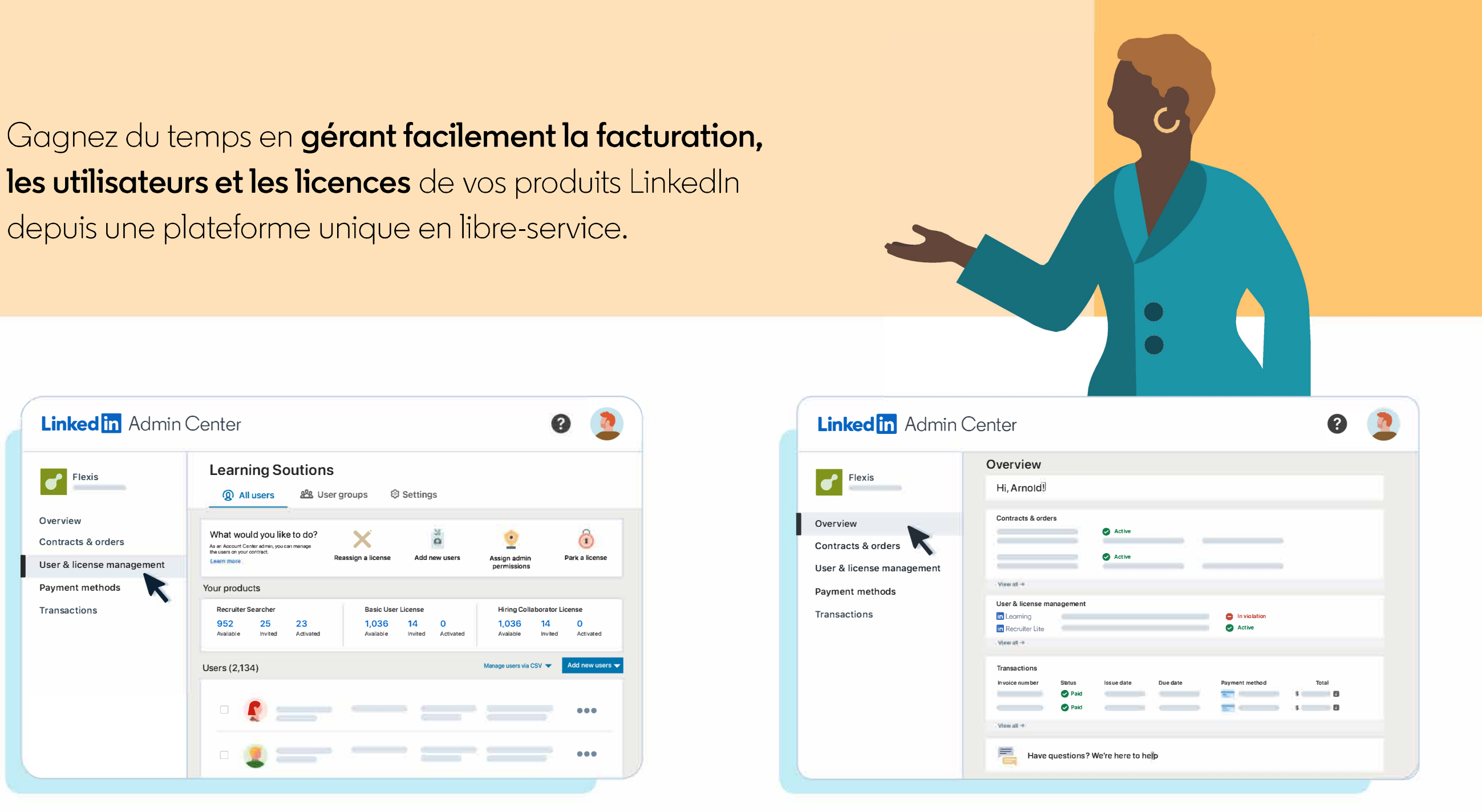

## Fournissez le niveau d'accès adapté et favorisez l'adoption à grande échelle.

Gardez le contrôle et la visibilité sur les autorisations de vos utilisateurs pour garantir la sécurité des données de votre entreprise et contrôlez l'accès en temps réel en activant l'option d'authentification unique (SSO). Visualisez les indicateurs d'utilisation des produits pour comprendre les comportements des utilisateurs et les difficultés qu'ils rencontrent, envoyez des rappels à vos collaborateurs pour qu'ils activent leurs licences et gérez les attributs personnalisés des utilisateurs depuis un seul et même tableau de bord.

- 
- 
- 
- 
- 
- 
- 
- 
- 
- 

## Tirez parti de la nouvelle page Récapitulatif pour avoir une vue globale de vos produits LinkedIn.

Gérez la facturation. les utilisateurs et les licences de plusieurs produits LinkedIn grâce à la nouvelle page Récapitulatif. Obtenez une vue d'ensemble des informations sur l'adoption et la facturation et accédez d'un simple clic aux fonctionnalités d'un produit spécifique.

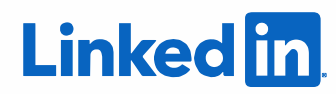